## МЕТОДИЧЕСКИЕ ПРОБЛЕМЫ ИСПОЛЬЗОВАНИЯ ВОЗМОЖНОСТЕЙ ЦИФРОВОЙ ТЕХНОЛОГИИ ПОЛЕВОЙ РЕГИСТРАЦИИ И НАКОПЛЕНИЯ ПЕРВИЧНОЙ ГЕОЛОГИ-ЧЕСКОЙ ИНФОРМАЦИИ «SHERPA» ПРИ СОЗДАНИИ КОМПЛЕКТОВ ГОСГЕОЛ-КАРТЫ-200/2

Сатаев Ф.Р., Котельников А.Д. Национальный исследовательский Томский государственный университет, Томск sataev@ggf.tsu.ru

Использование разработанной во ФГУП ВСЕГЕИ технологии Sherpa позволяет существенно повысить качество сбора первичной полевой геологической информации и её представления в рекомендованных форматах как для дальнейшей камеральной обработки, так и последующей передачи в геологические фонды [2, 3, 4]. В настоящее время технология находится в стадии промышленной эксплуатации, активно развивается и используется различными геологическими организациями в полевых работах. Активное участие в апробации и эксплуатации технологии принимают в том числе и сотрудники научно-исследовательской лаборатории геокарт геолого-географического факультета Томского государственного университета, использующие её в научной и производственной деятельности с момента размещения на сайте ВСЕГЕИ первой доступной для пользователей версии.

Часть сотрудников лаборатории являются преподавателями геолого-географического факультета, проводящими в том числе учебные полевые практики со студентами. Во время проведения одной из таких практик летом 2019 года и была впервые опробована технология Sherpa. Полученные результаты убедили коллектив лаборатории в необходимости активного внедрения мобильных технологий Sherpa в производственную деятельность, а руководство факультета - в образовательный процесс [1].

В конце 2019 года для этих целей были приобретены планшеты Samsung Galaxy Tab S5e в количестве 4 шт. и уже при проведении полевых работ 2020 года в рамках работ по ГДП-200/2 «Выполнение геолого-съемочных работ подготовительного периода в пределах листа N-45-XII (Копьёвская площадь)» маршруты были пройдены с использованием технологии Sherpa.

Лаборатория НИЛ геокарт всегда активно привлекает к выполнению полевых работ по ГДП-200/2 студентов старших курсов бакалавриата или магистрантов направления «Геология» в рамках прохождения ими производственных практик. Единственным исключением (из-за ковидных ограничений) стал 2020 год. Отсутствие студентов в 2020 году с лихвой компенсировалось их количеством в 2021 года. В рамках работ по ГДП-200/2 «Выполнение геолого-съемочных работ в пределах листа N-45-XII (Копьёвская площадь)» полевую производственную практику в лаборатории прошли 14 студентов. При нехватке планшетов для проведения маршрутов, ведущие сотрудники лаборатории проходили маршрут в традиционной форме (привязка точек наблюдения GPS-приемником и запись маршрута в бумажный полевой дневник), а студентам для минимизации возможных ошибок описания вручался планшет.

По окончании полевого сезона началось заполнение Базы данных первичных материалов (БПМ, BPM) в формате MS Access на изучаемую площадь. Выполнив операцию экспорта данных из рабочего полевого проекта с помощью соответствующего инструмента приложения SherpaProject испытали непередаваемое чувство удовлетворения, что перенос всей первичной полевой информации в рекомендуемые формы и форматы занял не более получаса! Но, при попытке добавить данные в эту БПМ информацию из традиционных (бумажных) полевых дневников возникла проблема. При введения информации через форму ввода данных по привычному алгоритму – добавление нового маршрута – добавление новой точки наблюдения и т.п. выходила ошибка об отсутствии идентификатора объекта ID в базе данных. Решили добавить данные из традиционных полевых дневников в рекомендованный шаблон БПМ из действующих «Методических рекомендаций…» [4], размещенных на сайте ВСЕ-

ГЕИ. Уже в момент открытия шаблона БПМ (рис. 1А), стало понятно, что в БПМ, полученной экспортом из приложения SherpaProject (рис. 1Б) предусмотрены более специализированные варианты ввода первичных материалов.

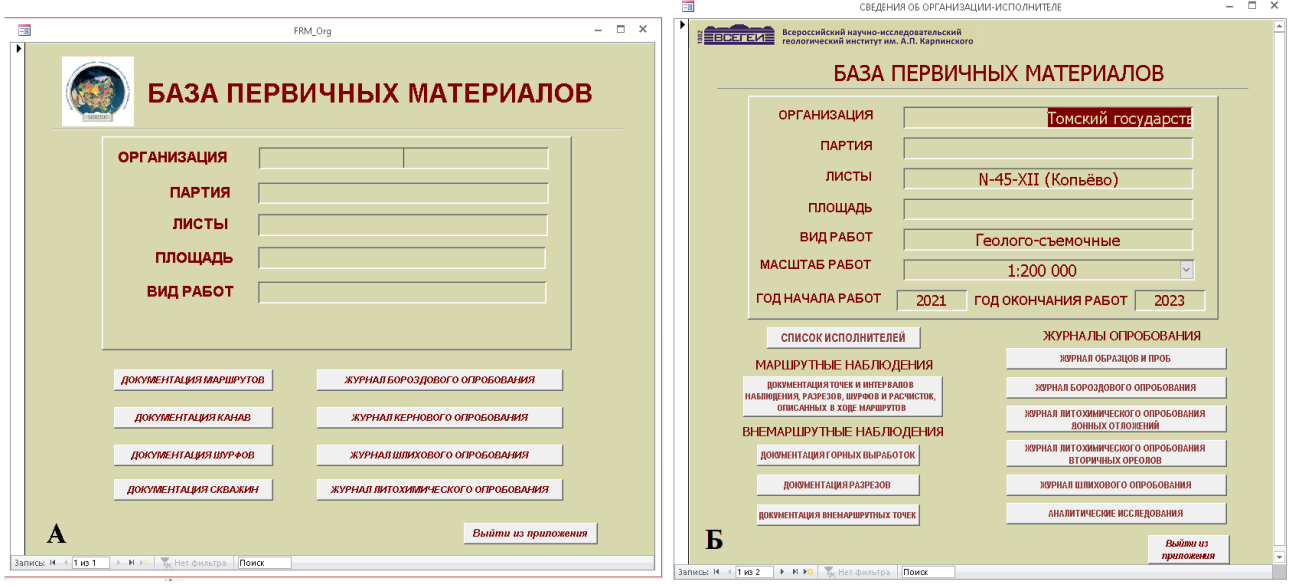

Рис. 1. А - Шаблон БПМ из действующих «Методических рекомендаций…, 2015» [4]; Б – БПМ, полученная при экспорте из проекта в версии Sherpa, актуальной на конец 2021 года

С момента появления технологии Sherpa в ней предусмотрена процедура импорта информации из файлов MDB (баз данных в формате Access). В тот момент она пока не работала, но была уверенность, что в последующих версиях она заработает. Путь добавления информации из полевых дневников в БПМ, полученную из проекта Sherpa был найден. Перед заполнением информации о маршруте через Форму ввода, сначала добавляли запись о новом маршруте в соответствующую таблицу и вручную присваивали идентификатор; перед описанием точки наблюдения аналогично создавалась точка наблюдения с идентификатором; подобным образом вносились все оставшиеся данные по маршруту.

Информация о проблеме была доведена до разработчиков и решена, в последующих версиях технологии Sherpa добавление данных в БПМ не вызывает затруднений. Более того, в 2022 году была реализована функция Импорта данных из внешних БПМ. Если посмотреть на БПМ, формируемую при выгрузке из актуальной версии приложения SherpaProject (sherpa\_4\_1\_2\_06-09-2022\_), видно, что её «внешний вид» изменился (рис. 2) и функционал ещё более расширился по сравнению с более ранними версиями.

Технология Sherpa совершенствуется, все больше пользователей активно используют её при проведении полевых работ, но вместе с этим появляются особенности камеральной обработки данных, собранных с использованием мобильных технологий, которые пока не отражены в действующих Нормативно-методических документах. Если при полевых работах не используется технология Sherpa, то заполнение БПМ происходит последовательно, год за годом, по итогам полевых сезонов в соответствии с действующими «Методическими рекомендациями по составу и структуре сопровождающих и первичных баз данных ГК-200/2 и ГК-1000/3» [4], утвержденными в 2015 году.

Одновременно с этим в обновленных версиях других методических документов появляются ссылки на методические рекомендации 2021 и 2022 годов, найти которые среди официально размещенных нормативных документов не удается. Например, в «Методических рекомендациях по организации, проведению и конечным результатам геолого-съемочных работ, завершающихся созданием Госгеолкарты-200 (второго издания), 2021» [3] приведена ссылка на «Методические рекомендации по составу и структуре сопровождающих и первичных баз данных ГК-200/2 и ГК-1000/3 / М. А. Шишкин, Е. А. Лебедева и др. – СПб.: ВСЕ-ГЕИ, 2021.», а в актуальной версии «SherpaProject. Описание приложения» приведена ссылка на «Методические рекомендации по составу и структуре сопровождающих и первичных баз данных ГК-200/2 и ГК-1000/3. - СПб.: Картографическая фабрика ВСЕГЕИ, 2022».

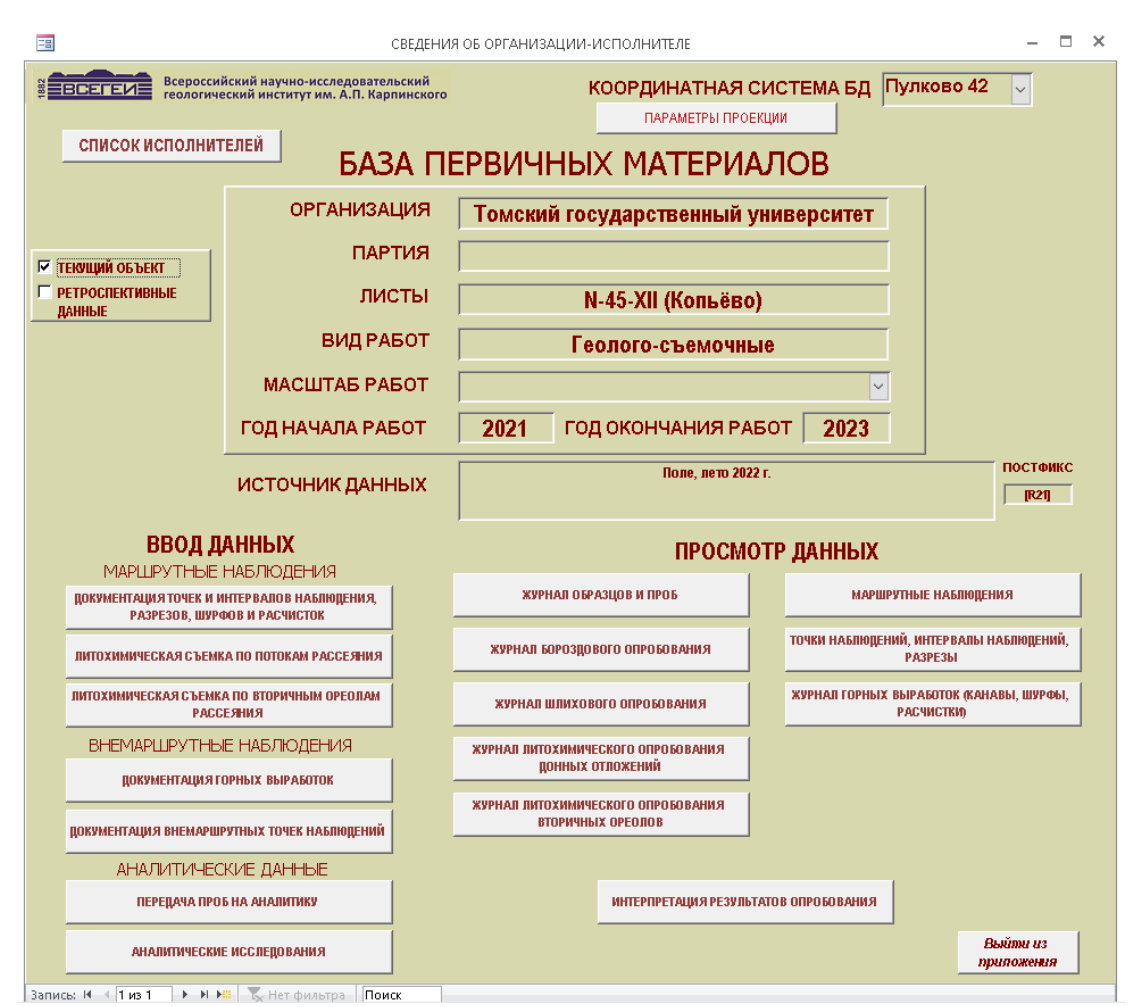

Рис. 2. БПМ, полученная при экспорте из проекта в версии Sherpa 4 1 2 06-09-2022

Видимо существует обновленный вариант «Методических рекомендаций по составу и структуре...» доступный сотрудникам ВСЕГЕИ в качестве внутреннего нормативного документа (возможные ссылки приведены выше). Если это так, то хочется увидеть их хотя бы в разделе «Документы на апробацию».

Если продолжительность работ составляет всего один год, то сбор полевых данных с использованием мобильной технологии Sherpa и их обработка никаких метолических сложностей не представляет. Для работ, продолжающихся несколько лет, судя по нашему опыту, существует минимум два варианта сбора и использования «мобильных» данных и их последующей камеральной обработки:

1 - создается один проект Sherpa на весь период работ;

2 - на каждый год полевых работ создается отдельный проект.

Каждый из этих вариантов, с нашей точки зрения, имеет свои достоинства и недостатки. Приведем только самые очевидные.

В первом случае мы полуаем неоспоримым плюсом является моментальный доступ к любой первичной геологической информации уже накопленной в приложении с возможностью её редактирования, а недостатком - добавление данных в существующую БПМ. Если мы провели на каком-то этапе выгрузку БПМ и добавили в неё, например, данные аналитики, то при любой следующей выгрузке БПМ из проекта нам снова необходимо их добавлять. Самый простой вариант решения избежать постоянных повторов добавления данных-внести все полученные аналитические данные в итоговый вариант БМП после окончания послед-

него полевого сезона. С 2022 года доступен импорт файлов MDB в проекты Sherpa и возможно частично этот недостаток ликвидирован. Но экспериментировать с проверкой пока не стали так как в документации указано, что при импорте файлов MDB в проект, они в дальнейшем будут показываться как данные предшественников. Как это повлияет на последующую выгрузку файлов MDB из проекта мы пока не знаем и приняли решение заполнять БПМ по окончании полевого сезона 2023 года к окончательному отчету.

Во втором варианте недостаток первого варианта превращается в достоинство. Завершили очередной полевой сезон, провели выгрузку первичных материалов, добавили аналитику и больше никаких изменений не требуется – все материалы, собранные за год, полностью готовы к сдаче. Недостаток – если мы хотим иметь полный доступ ко всей ранее накопленной первичной информации, то нам надо иметь несколько проектов, работать с которыми одновременно мы не можем. Кроме того, у нас в отчетных материалах будет не одна, а несколько БПМ, что с нашей точки зрения не очень удобно.

Как решить, какой из вариантов более подходит заказчику работ? Мы не знаем, методических рекомендаций нет? Мы можем работать с первичными данными любым из этих двух (минимум) вариантов, но решать, как это делать должны не конечные исполнители, а заказчики работ! Для этого возможные варианты необходимо прописать в методических рекомендациях или требованиях.

Необходимо озвучить ещё один очень актуальный вопрос о котором все давно знают, но по возможности откладывают его решение – переход на российское программное обеспечение. Наша лаборатория является структурным подразделением геолого-географического факультета Томского государственного университета. Как лаборатория мы фактически представляем ТГУ как производственную организацию, в связи с чем внутри лаборатории, как и другие геологические организации пока используем «устоявшийся» набор программного обеспечения. В образовательном процессе у нас уже нет возможности «тянуть время».

Обновление парка учебных компьютеров в Томском государственном университете, как и других ВУЗах Российской Федерации сопровождается переходом на российские операционные системы и специализированное программное обеспечение с одновременным отказом от линейки программ MS Office, что в настоящее время является непреодолимым барьером для использования технологии Sherpa в образовательном процессе.

Очень надеемся, что руководство и сотрудники ВСЕГЕИ сделают технологию Sherpa кроссплатформенной с возможностью выгрузки первичных геологических данных в свободно распространяемые базы данных, что позволит использовать её в образовательной и производственной деятельности без оглядки на операционные системы.

## Литература

1. Архипов А.Л., Сатаев Ф.Р., Родыгин С.А., Архипова Н.В. Опыт использования мобильных технологий при проведении полевых учебных геологических практик студентами ТГУ // Геология и водные ресурсы Крыма. Полевые практики в системе Высшего образования : материалы Шестой Всероссийской конференции 29 августа – 8 сентября 2022 г. Санкт-Петербург: Лема, 2022. С. 112‒115.

2. Единые требования к составу, структуре и форматам представления в НРС Роснедра комплектов цифровых материалов листов Государственных геологических карт масштабов 1 : 1 000 000 и 1 : 200 000. Версия 1.7. — СПб.: Картографическая фабрика ВСЕГЕИ. 2021. 330 с. [\(https://vsegei.ru/ru/info/normdocs/ggk1000/ET\\_2023.doc](https://vsegei.ru/ru/info/normdocs/ggk1000/ET_2023.doc) ).

3. Методические рекомендации по организации, проведению и конечным результатам геологосъемочных работ, завершающихся созданием Госгеолкарты-200 (второго издания). – СПб.: Картографическая фабрика ВСЕГЕИ, 2021. 56 с.

4. Методические рекомендации по составу и структуре сопровождающих и первичных баз данных ГК-200/2 и ГК-1000/3. – СПб.: ВСЕГЕИ. 2015. 55 с.

5. Технология использования мобильных устройств при проведении ГРР (Sherpa) (.zip) 113,8Mb. 04.07.2022. - [https://vsegei.ru/ru/info/normdocs/prog\\_ggk200-ggk1000/sherpa/](https://vsegei.ru/ru/info/normdocs/prog_ggk200-ggk1000/sherpa/)